## Spinner Probabilities (F)

Calculate the probability of each spin.

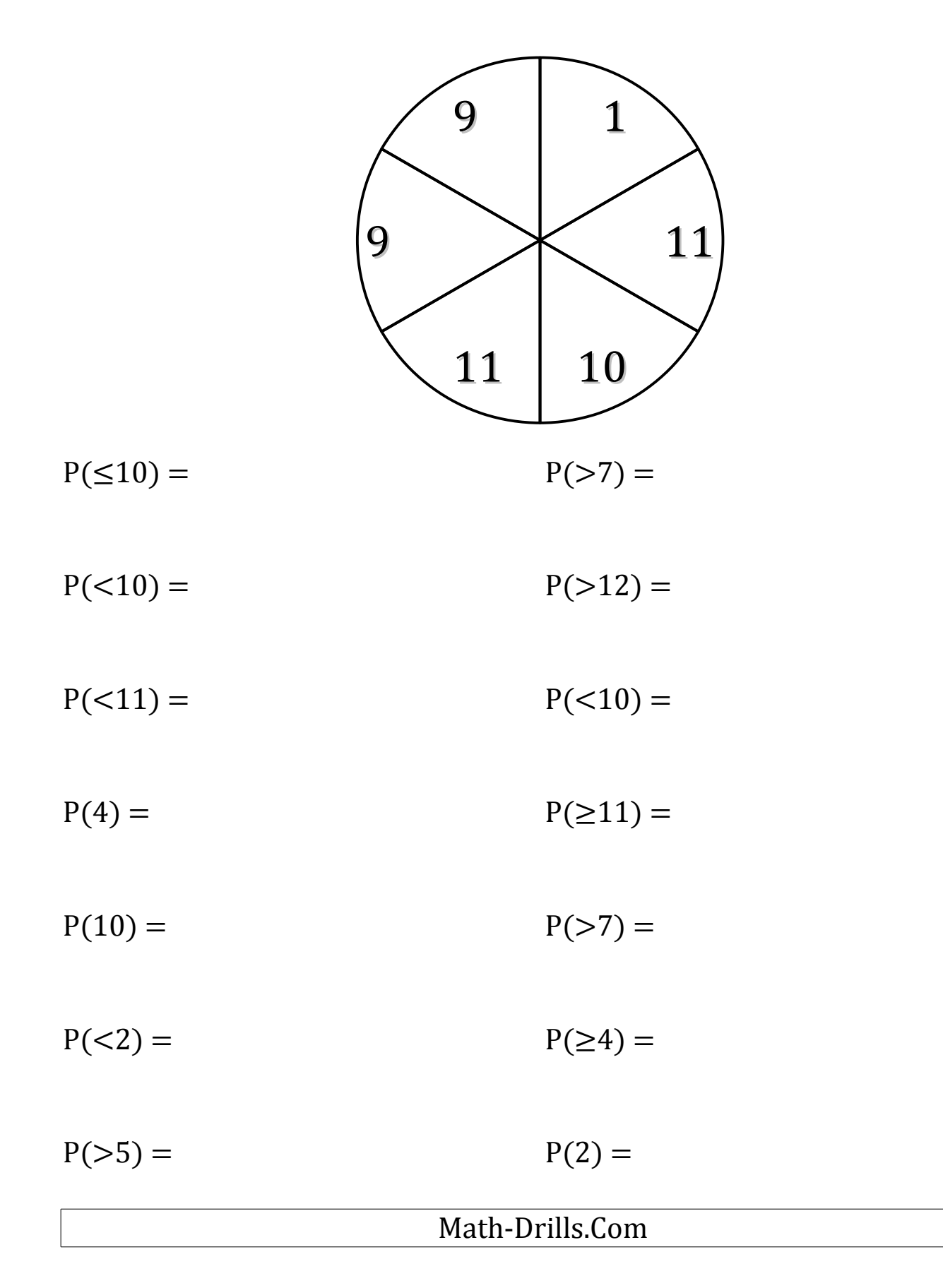